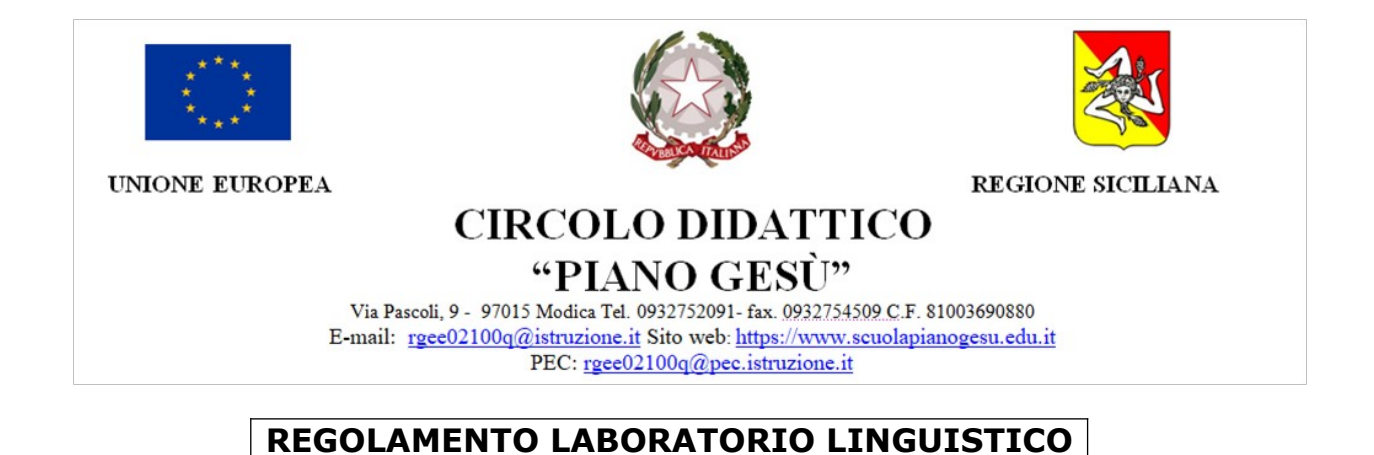

## **1. Accesso al laboratorio**

L'accesso al laboratorio e l'uso dei PC è riservato agli alunni accompagnati dagli insegnanti.

Le classi avranno accesso al laboratorio secondo il calendario concordato a livello di Circolo e riportato sul piano orario affisso alla porta dell'aula.

Il docente assegnerà gli alunni ad una postazione già numerata e ciascuno dovrà rispettare tale assegnazione, in nessun caso potrà occupare altre postazioni, se non autorizzato dall'insegnante.

La postazione "Server" è destinata all'insegnante:

- I PC portatili, posizionati presso il laboratorio linguistico, sono stati configurati con un doppio utente, uno amministratore e uno locale. L'utente da utilizzare per alunni e docenti è quello locale.

-Sul desktop è presente una cartella "LAVORI CLASSE" nella quale ogni docente/alunno può creare una propria cartella (classe) dove salvare i materiali relativi alla lezione/lavori alunni. - Non spostare o eliminare dati e cartelle altrui.

-I suddetti PC dispongono del Tool: "TIME FREEZE" per ripristinare il pc al momento del riavvio o spegnimento ad eccetto dei lavori salvati all'interno della cartella (SUL DESKTOP) con digitura "LAVORI CLASSE"; tutti i lavori fuori dalla suddetta cartella verranno eliminati non appena si spegnerà il pc.

- Sul Server troverete il programma "VEYON MASTER", il quale vi consente di visualizzare i pc degli alunni mentre lavorano o caricare file nelle rispettive postazioni.

- Nel caso di individuazione di virus (comparsa di un messaggio dell'antivirus) prendere nota del messaggio e segnalare immediatamente il fatto al responsabile del laboratorio.

- Alla fine della lezione lasciare il laboratorio in ordine (computer spenti correttamente e sedie posizionate davanti alle postazione).

 L'insegnante dovrà firmare il registro di utilizzo del laboratorio. I docenti che avranno la necessità di installare programmi sono pregati di contattare la responsabile del laboratorio.

Segnalare tempestivamente eventuali malfunzionamenti alla responsabile del laboratorio.

## **REGOLAMENTO PER GLI ALUNNI**

- ⮚ Gli alunni che entreranno nell'aula dovranno avere la massima cura di tutto il materiale in dotazione e ognuno dovrà accendere il computer assegnato "solo" quando l'insegnante darà il permesso.
- ⮚ Non spegnere "assolutamente" il gruppo di continuità che si trova sopra ogni unità centrale dei computer.
- $\triangleright$  Se qualcosa non funziona segnalarlo subito all'insegnante.
- ⮚ Non toccare assolutamente cavi elettrici, prese, collegamenti di rete.
- ⮚ Alla fine della lezione usare la corretta procedura per lo spegnimento dei PC, spegnere il monitor e lasciare il laboratorio in ordine con le sedie posizionate davanti alle postazioni.

L'accesso a **Internet** da parte degli alunni può avvenire solo per motivi didattici e solo in presenza e con il controllo di un insegnante.

> La responsabile del laboratorio Ins. Sandra Micieli